## **QGIS Application - Bug report #639 New layer points disappear**

*2007-03-06 11:34 AM - zak0485-aol-com -*

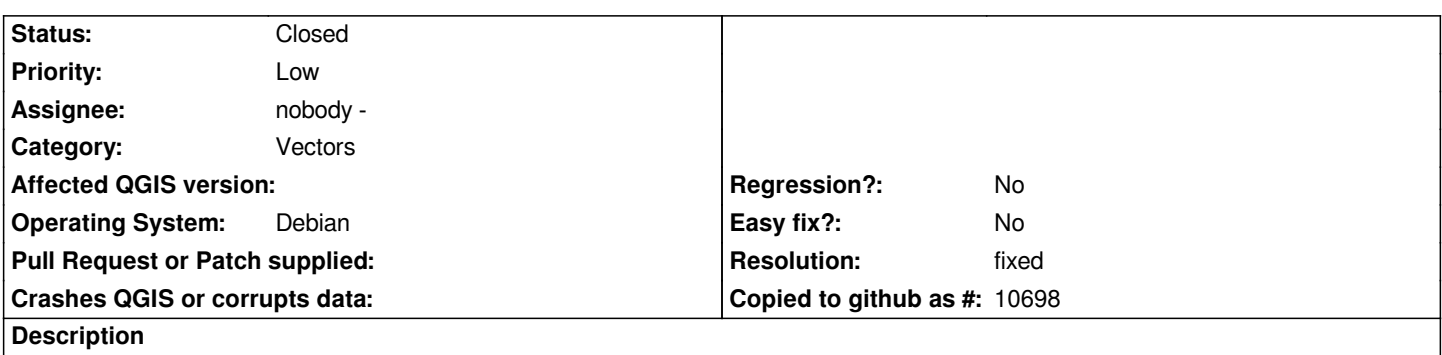

*When I make a new layer shapefile in Qgis its makes the first point on the map but does not make any further points. They show up in my attribute box but do not show up on the map. I am running it on Windows XP.*

## **History**

## **#1 - 2007-06-11 06:06 PM - Tim Sutton**

*- Resolution set to fixed*

*- Status changed from Open to Closed*

*I tested with 0.8.1rc3 and it works for me. Please reopen if the problem returns.*

## **#2 - 2009-08-22 12:51 AM - Anonymous**

*Milestone Version 0.8.1 deleted*